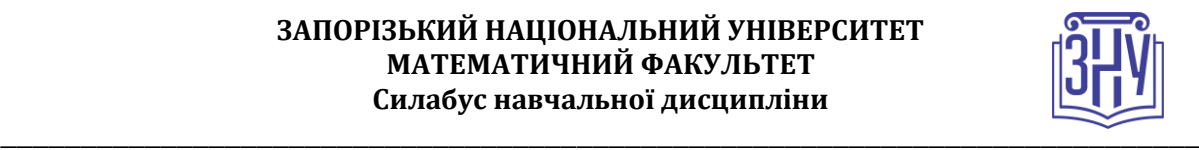

# **ІНФОРМАЦІЙНІ ТЕХНОЛОГІЇ У ВИЩІЙ ШКОЛІ**

**Викладач:** *к. пед. н, доцент, Пшенична Олена Станіславівна* **Кафедра:** *комп'ютерних наук, 1-й корп. ЗНУ, ауд. 39 (2<sup>й</sup>поверх)* **E-mail:** *[esp.69.znu@gmail.com](mailto:esp.69.znu@gmail.com)*

**Телефон:** *(061)289-12-57*

**Інші засоби зв'язку:** *Moodle (форум курсу, приватні повідомлення)*

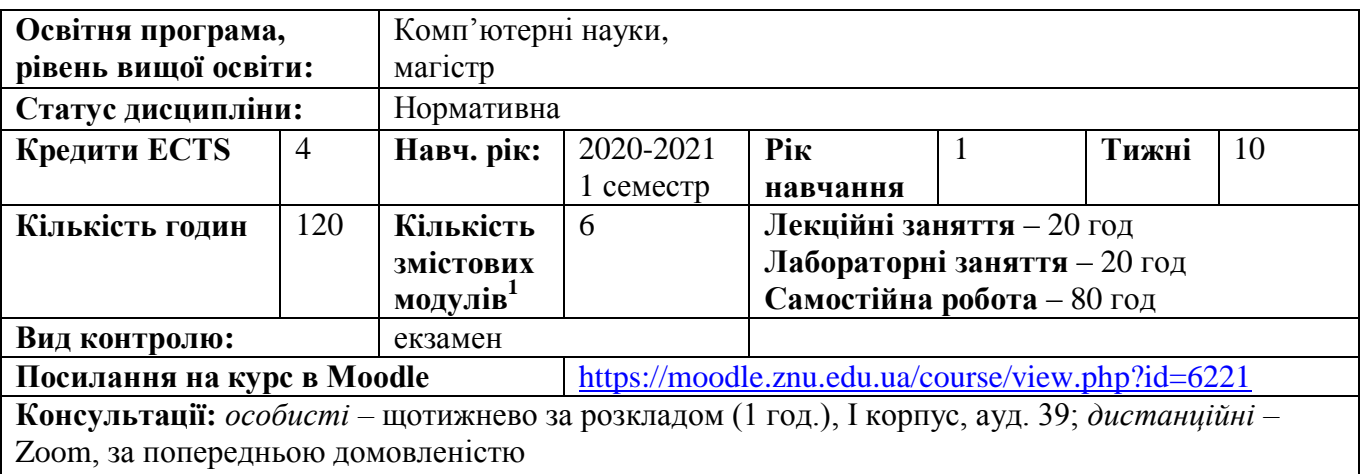

*Запис на консультації:* особисті повідомлення в Moodle

### **ОПИС КУРСУ**

1

Сучасний рівень розвитку галузі інформаційних технологій вимагає впровадження комп'ютерної техніки та іншого обладнання в освітній процес на різних рівнях освіти. Інформаційні технології дають змогу викладачу закладу вищої освіти ефективно, захоплюючи та наочно проводити заняття, читати лекції, реалізовувати контрольні заходи. Засвоєнню умінь застосування цих технологій в освітньому процесі вищої школи присвячена дисципліна «Інформаційні технології у вищій школі», яка входить до циклу професійної підготовки магістра освітньої програми «Комп'ютерні науки» і вивчається в І семестрі.

**Метою** курсу «Інформаційні технології у вищій школі» є ознайомлення студентів з основними засобами інформаційних технологій, які призначені для підготовки й розробки навчальних матеріалів з інформатики і програмування, з особливостями функціонування пристроїв, призначених для підтримки навчального процесу у ЗВО, з можливостями педагогічних програмних засобів для проведення навчальних занять у ЗВО.

# **ОЧІКУВАНІ РЕЗУЛЬТАТИ НАВЧАННЯ**

### **У разі успішного завершення курсу студент зможе:**

- 1. Здійснювати пошук, аналіз та критичну оцінку інформації з різних джерел.
- 2. Застосовувати сучасні інформаційно-освітні технології.
- 3. Використовувати способи та методи навчання інформатики.
- 4. Володіти інноваційними технологіями навчання.

5. Застосовувати сучасні методики й освітні технології навчання інформатики в освітньому процесі закладу вищої освіти.

<sup>&</sup>lt;sup>1</sup> 1 змістовий модуль = 15 годин (0,5 кредита ECTS)

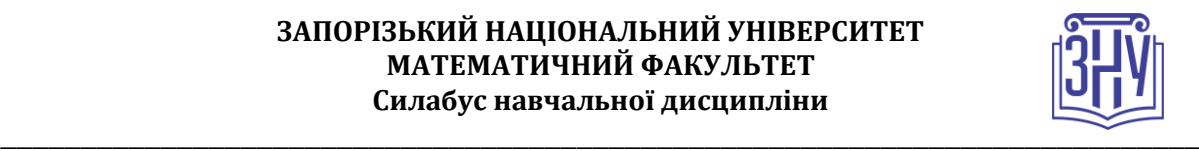

### **ОСНОВНІ НАВЧАЛЬНІ РЕСУРСИ**

Жарких Ю. С., Лисоченко С. В., Сусь Б. Б., Третяк О. В. Комп'ютерні технології в освіті : навч. посіб. Київ : Видавничо-поліграфічний центр «Київський університет», 2012. 239 с.

Пшенична О. С. Інформаційні технології у вищій школі : методичні рекомендації до лабораторних занять для здобувачів ступеня вищої освіти магістра спеціальності «Комп'ютерні науки», освітньо-професійна програма «Комп'ютерні науки». Запоріжжя : ЗНУ, 2020. 99 с.

Презентації лекцій, завдання лабораторних та самостійних робіт, методичні рекомендації до виконання лабораторних та самостійних робіт, розміщені на платформі Moodle: <https://moodle.znu.edu.ua/course/view.php?id=6221>

## **КОНТРОЛЬНІ ЗАХОДИ**

### *Поточні контрольні заходи:*

*Лабораторні роботи* – 8 робіт, виконання і захист кожної оцінюється в 4 бали. Загалом *32 бали*. *Самостійні роботи* – 6 робіт, виконуються самостійно, а складання кожної оцінюється в 3 бали. Загалом *18 балів*.

Частина лабораторних та самостійних робіт передбачає представлення її на занятті. Якщо студент відмовляється представляти доповідь або матеріали, він отримує кількість балів меншу на 1 бал. *Поточні контрольні роботи* – 2 тести по 5 балів кожен (проводяться на базі Moodle). Загалом *10 балів*.

#### *Підсумкові контрольні заходи:*

*Підсумковий фінальний проєкт* – підготовка web-квесту до будь-якої теми з дисципліни «Інформатика» або «Програмування» і презентація його групі та викладачу на додатковій зустрічі. Завдання розташовано в Moodle за адресою: [https://moodle.znu.edu.ua/mod/assign/view.php?id=125961.](https://moodle.znu.edu.ua/mod/assign/view.php?id=125961) Критерії оцінювання підсумкового проєкту: оригінальність – 4; інформативність – 4; оформлення – 4; якість виконання – 4; повнота реалізації – 4. Загалом *20 балів*.

Екзамен складається з 3 запитань: 2 теоретичних та 1 практичного. Методичне забезпечення екзамену: [https://moodle.znu.edu.ua/mod/page/view.php?id=201074.](https://moodle.znu.edu.ua/mod/page/view.php?id=201074) Оцінювання: теоретичні запитання по 5 балів, практичне завдання – 10 балів. Загалом *20 балів*.

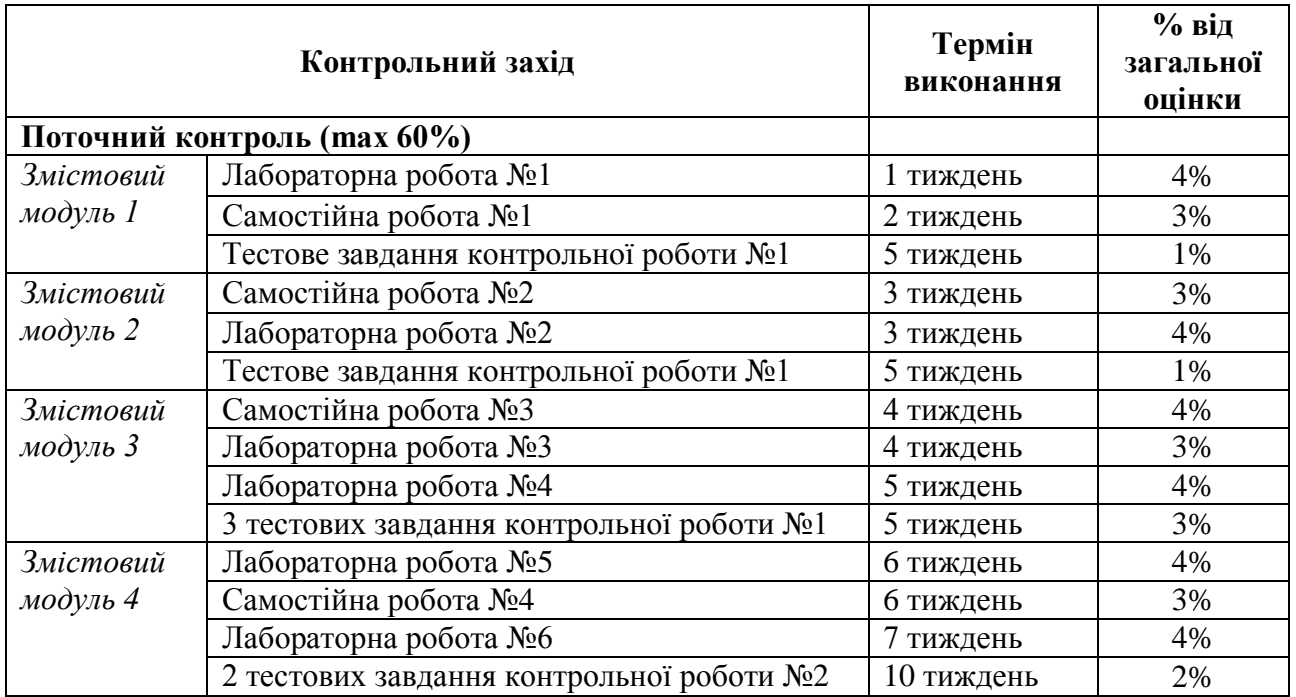

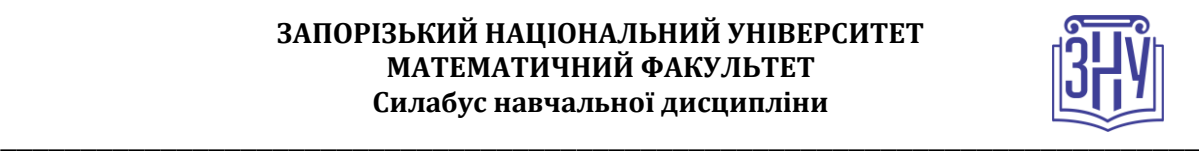

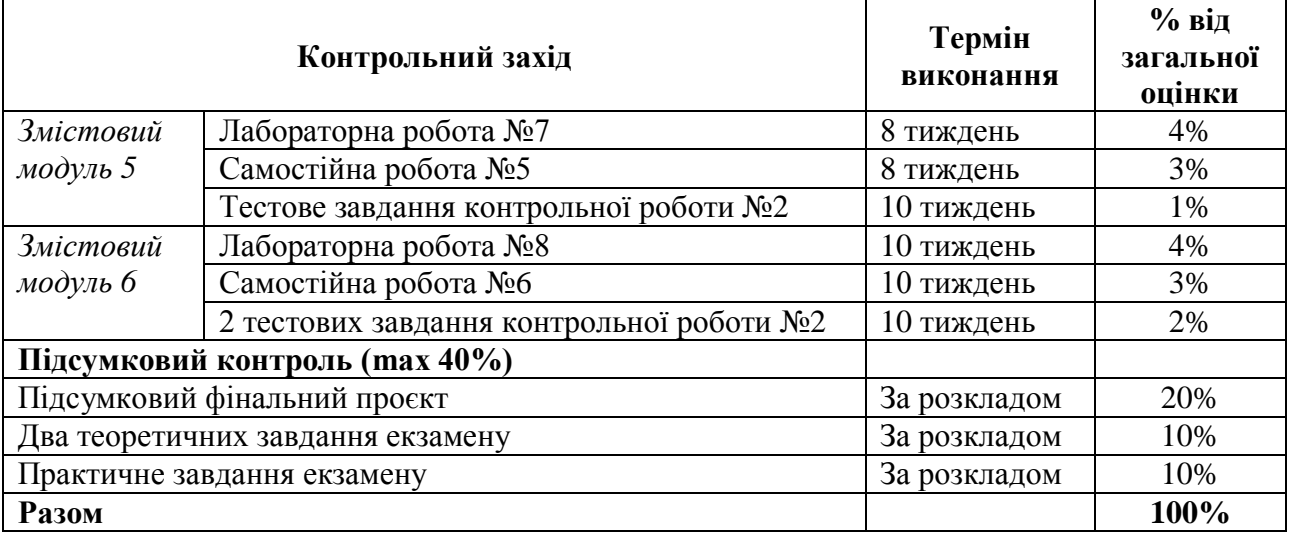

### **Шкала оцінювання: національна та ECTS**

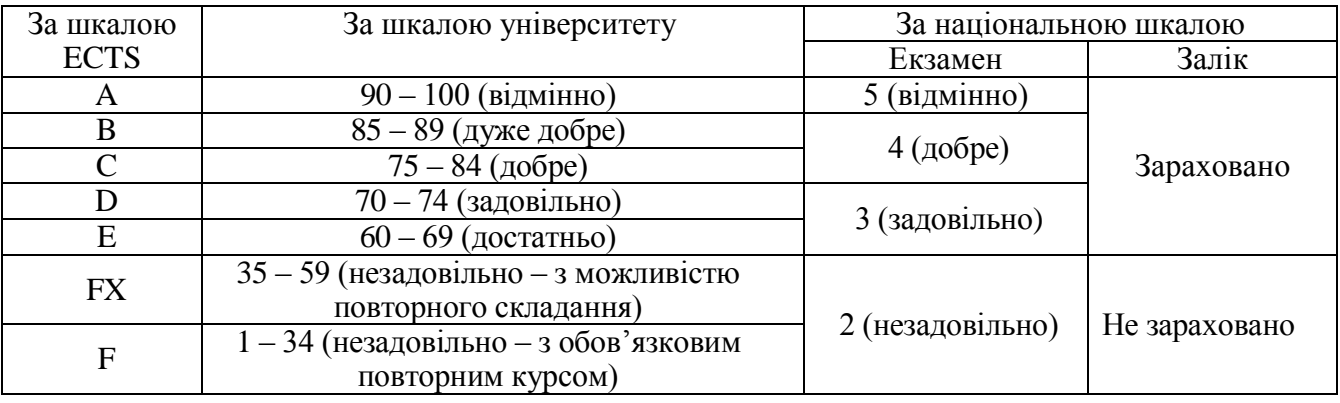

# **РОЗКЛАД КУРСУ ЗА ТЕМАМИ І КОНТРОЛЬНІ ЗАВДАННЯ**

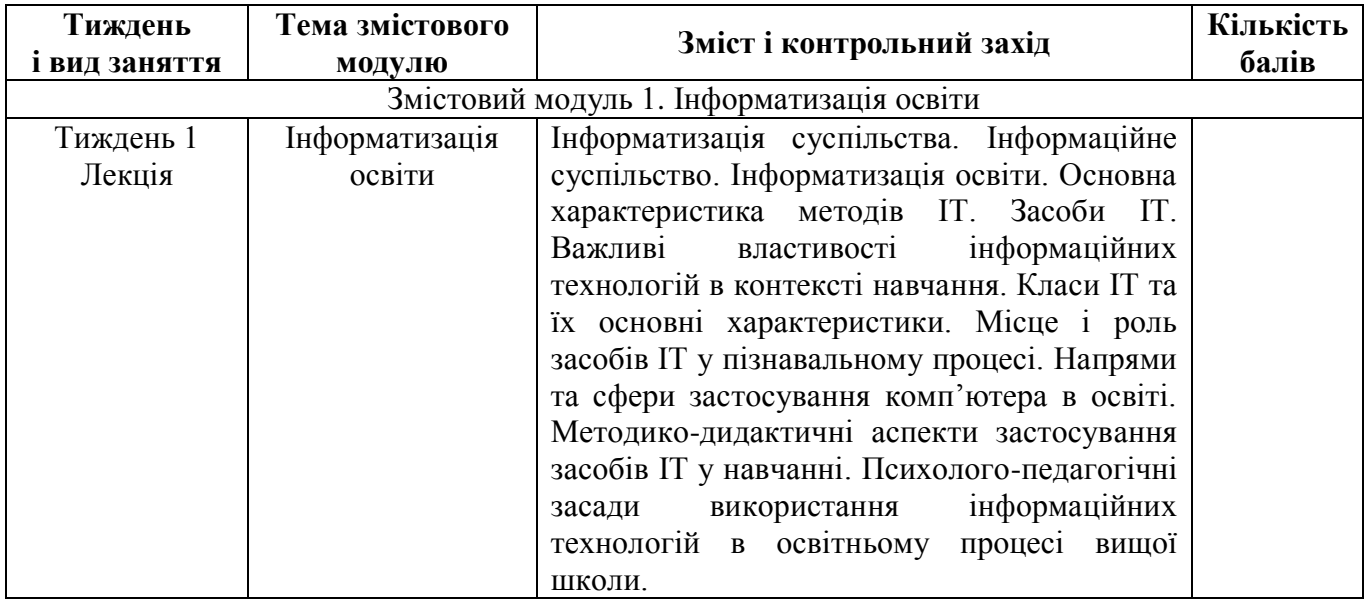

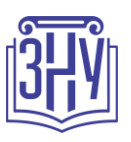

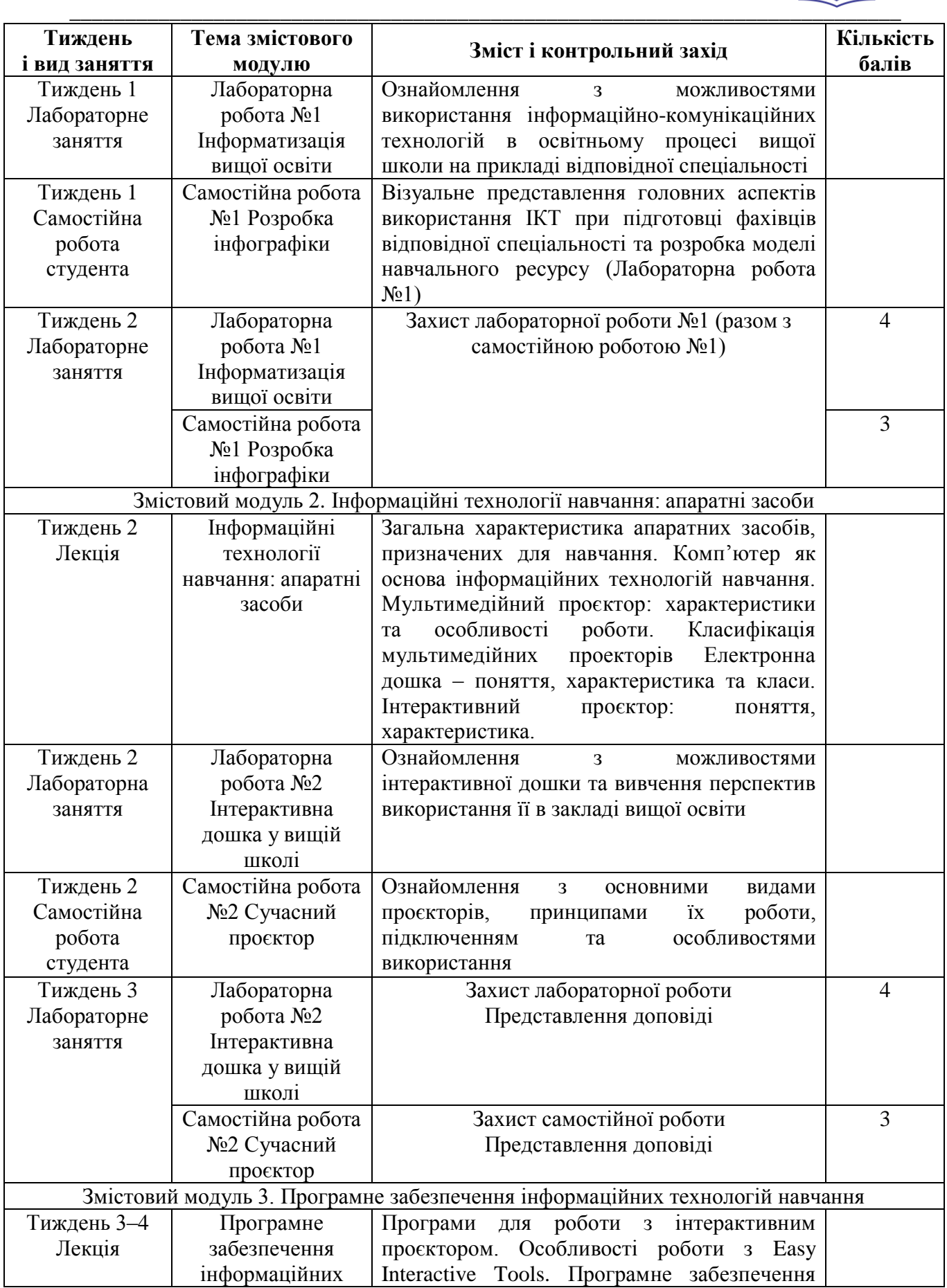

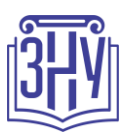

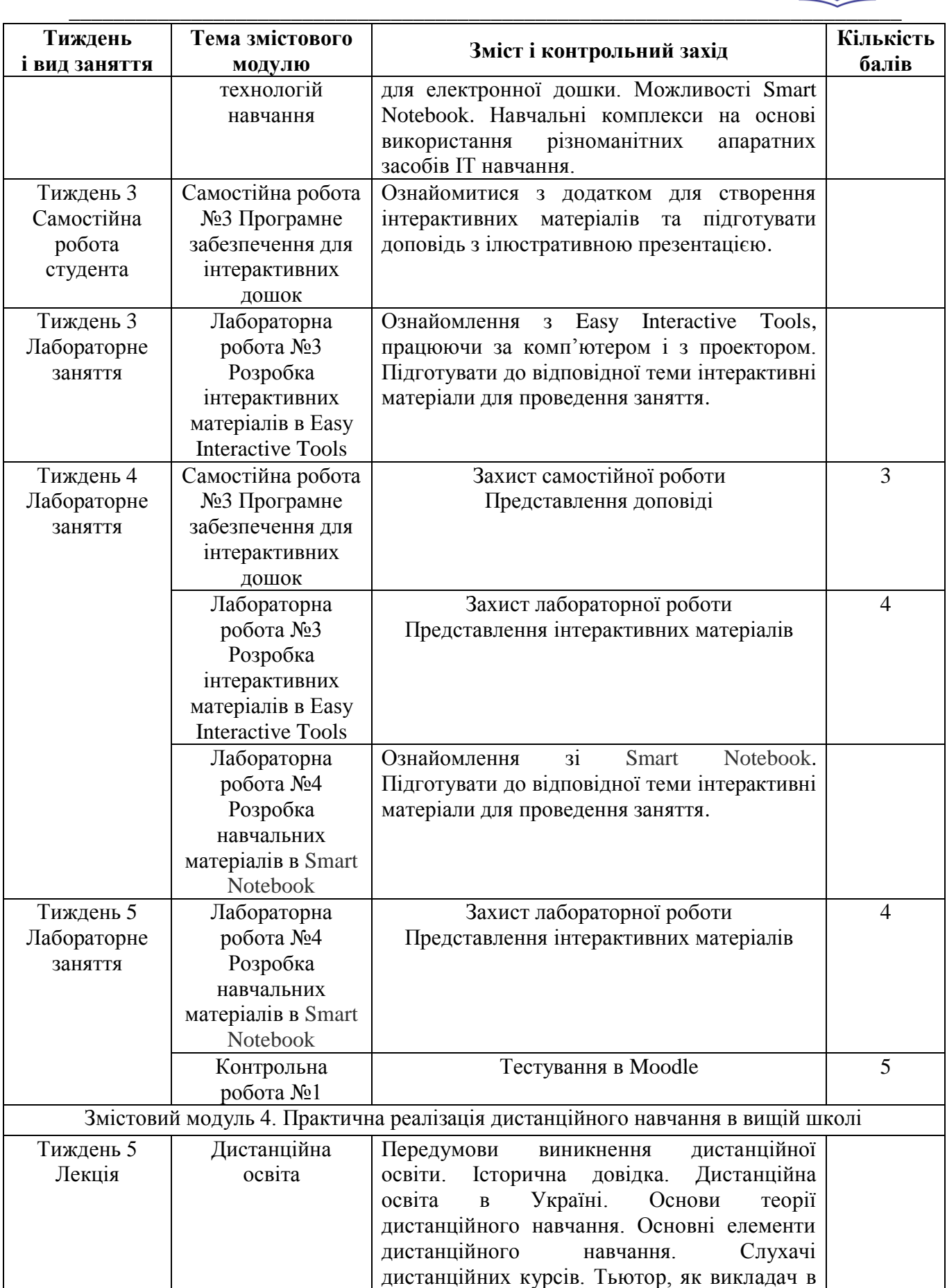

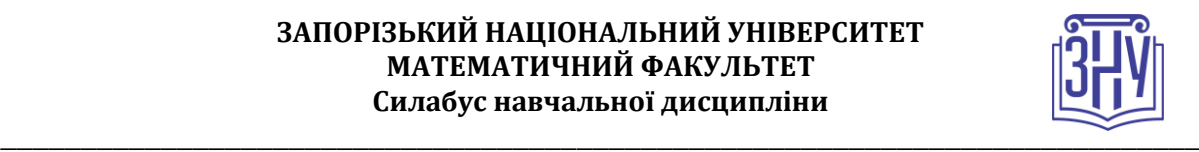

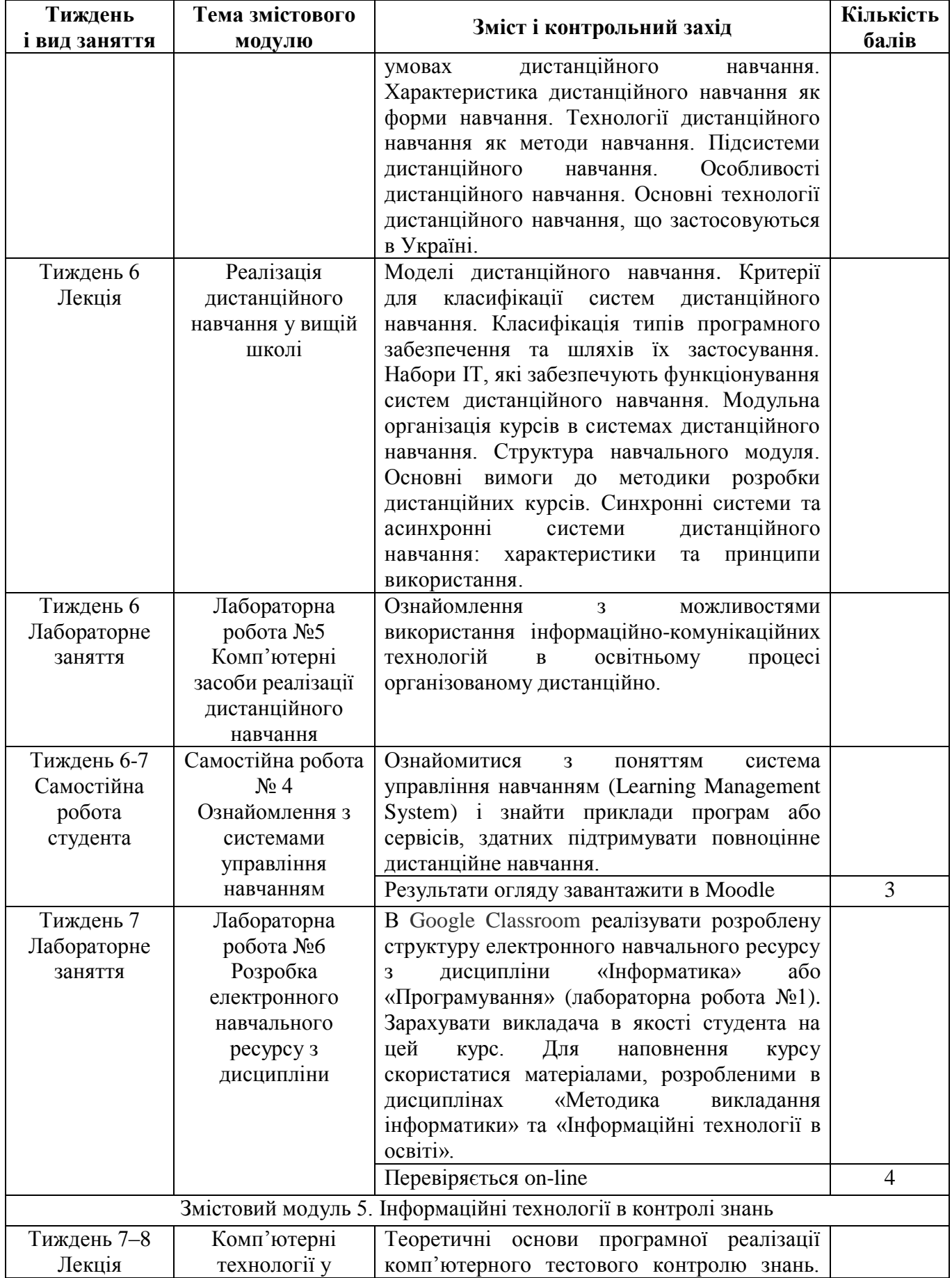

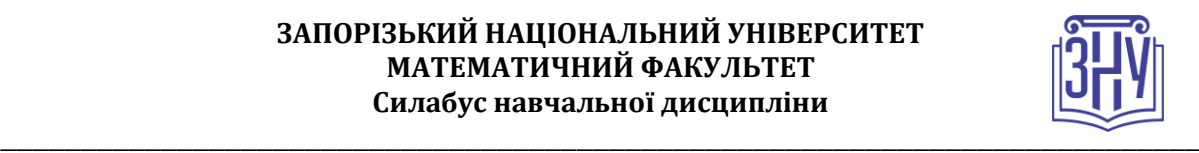

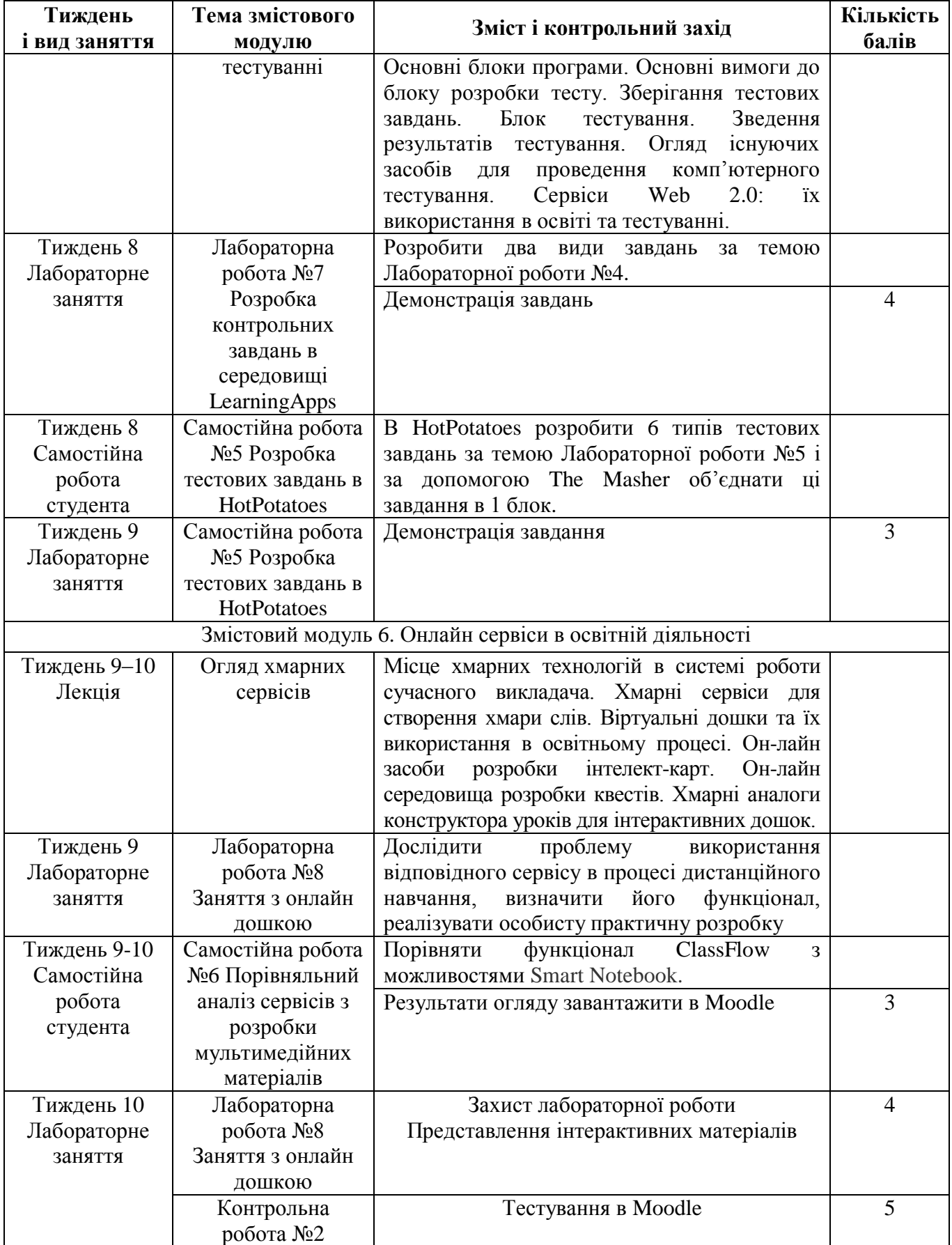

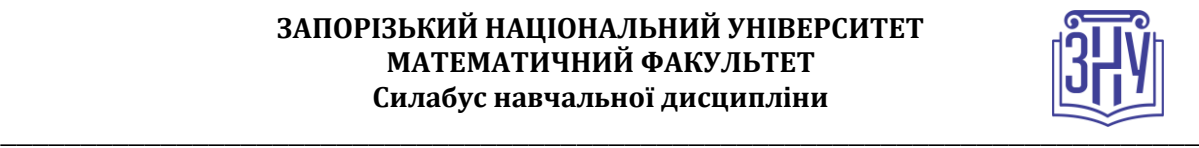

# **ОСНОВНІ ДЖЕРЕЛА**

- 1. Андресен Бент Б. ван Ден Бринк К. Мультимедиа в образовании : специальный учебный курс. Москва : Дрофа, 2007. 224 с. Серия: Информационные технологии в образовании.
- 2. Бонч-Бруєвич Г. Ф., Носенко Т. І. Інтерактивний комплекс SMART Board у навчальному процесі : навч. посіб. Київ : Київ. ун-т ім. Б. Грінченка, 2010. 108 c.
- 3. Вітвицька С. С. Основи педагогіки вищої школи : Методичний посібник для студентів магістратури. Київ : Центр навчальної літератури, 2003. 316с.
- 4. Войтович Н. В., Найдьонова А. В. Використання хмарних технологій Google та сервісів Web 2.0 в освітньому процесі : метод. рекоменд. Дніпро : ДПТНЗ «Дніпровський центр ПТОТС», 2017. 113 с.
- 5. Гуревич Р. С., Кадемія М. Ю., Шевченко Л. С. Інформаційні технології навчання: інноваційний підхід : навчальний посібник / за ред. Гуревича Р. С. Вінниця : ТОВ фірма «Планер», 2012. 348 с.
- 6. Гуржій А. М., Гуревич Р. С., Коношевський Л. Л., Коношевський О. Л. Мультимедійні технології та засоби навчання : навч. посіб. / за ред. академіка НАПН України Гуржія А. М. Вінниця : Нілан-ЛТД, 2017. 556 с.
- 7. Гущина Н. І., Косик В. М., Пушкарьова Т. О. Методичний посібник для вчителя «Мультимедійний комплекс: на допомогу вчителю. За матеріалами Першого освітнього фестивалю Epson «Інтерактивний світ знань». Київ : МОН України, 2014. 88 с.
- 8. Информационные и коммуникационные технологии в образовании / под ред. Бадарча Дендева. Москва : ИИТО ЮНЕСКО, 2013. 320 с.
- 9. Жарких Ю. С., Лисоченко С. В., Сусь Б. Б., Третяк О. В. Комп'ютерні технології в освіті : навч. посіб. Київ : Видавничо-поліграфічний центр «Київський університет», 2012. 239 с.
- 10. Кадемія М. Ю., Шахіна І. Ю. Інформаційно-комунікаційні технології в навчальному процесі : навч. посіб. Вінниця, ТОВ «Планер». 2011. 220 с.
- 11. Кадемія М. Ю., Шестопалюк О. В., Кобися В. М. Використання сервісів соціальних медіа в навчальному процесі ВНЗ: Блоги, Веб-квести, Блог-квести : навчально-методичний посібник. Вінниця : ТОВ «Ландо ЛТД», 2014. 236 с.
- 12. Палюшок Л. В. Застосовування інтерактивного програмно-технологічного навчального комплексу Smart Board у навчальному процесі : посібник. Львів : ЛОІППО, 2017. 84 с.
- 13. Пшенична О. С. Інформаційні технології у вищій школі : методичні рекомендації до лабораторних занять для здобувачів ступеня вищої освіти магістра спеціальності «Комп'ютерні науки», освітньо-професійна програма «Комп'ютерні науки». Запоріжжя : ЗНУ, 2020. 99 с.
- 14. Раковський Х. В. Інформаційні системи та технології у вищій школі: короткий курс, адаптований до технологій навчання. Харків : Міжнародний Слов'янський університет. 2008. 152 с.
- 15. Сидорова Е. В. Используем сервисы Google: электронный кабинет преподавателя. Санкт-Петербург : БХВ-Петербург, 2010. 288 с.

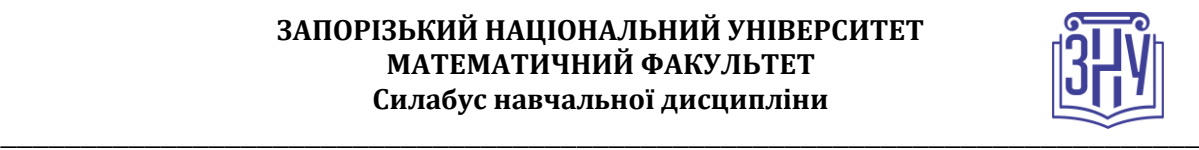

### **Відвідування занять. Регуляція пропусків.**

Відвідування усіх занять є обов'язковим. Студенти зобов'язані дотримуватися усіх строків, визначених для виконання усіх видів робіт, передбачених даною дисципліною. Пропуски та запізнення на заняття є недопустимими.

### **Політика академічної доброчесності**

Недопустимо списування та плагіат, а також несвоєчасне виконання поставленого завдання. При використанні інформації необхідно дотримуватися норм цитування. Неприпустиме складання роботи, виконаної іншою особою.

### **Використання комп'ютерів/телефонів на занятті**

Використання мобільних телефонів, ноутбуків та інших гаджетів під час лекційних та лабораторних занять дозволяється виключно у навчальних цілях (з активованим режимом «без звуку»).

Під час виконання поточних тестів та підсумкового контролю використання гаджетів заборонено.

### **Комунікація**

Комунікація викладача зі студентами здійснюється в СЕЗН Moodle (форум курсу, приватні повідомлення)

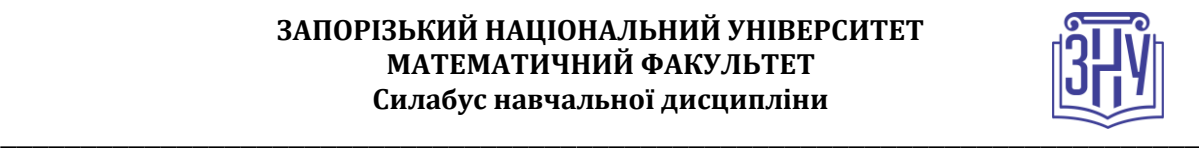

# **ДОДАТОК ДО СИЛАБУСУ ЗНУ – 2020-2021 рр.**

### **ГРАФІК НАВЧАЛЬНОГО ПРОЦЕСУ 2020-2021 н. р.** *(*[http://sites.znu.edu.ua/navchalnyj\\_viddil/1635.ukr.html](http://sites.znu.edu.ua/navchalnyj_viddil/1635.ukr.html)*)*

**АКАДЕМІЧНА ДОБРОЧЕСНІСТЬ.** Студенти і викладачі Запорізького національного університету несуть персональну відповідальність за дотримання принципів академічної доброчесності, затверджених **Кодексом академічної доброчесності ЗНУ:** [https://tinyurl.com/ya6yk4ad.](https://tinyurl.com/ya6yk4ad) Декларація академічної доброчесності здобувача вищої освіти (додається в обов'язковому порядку до письмових кваліфікаційних робіт, виконаних здобувачем, та засвідчується особистим підписом): [https://tinyurl.com/y6wzzlu3.](https://tinyurl.com/y6wzzlu3)

**НАВЧАЛЬНИЙ ПРОЦЕС ТА ЗАБЕЗПЕЧЕННЯ ЯКОСТІ ОСВІТИ.** Перевірка набутих студентами знань, навичок та вмінь (атестації, заліки, іспити та інші форми контролю) є невід'ємною складовою системи забезпечення якості освіти і проводиться відповідно до Положення про організацію та методику проведення поточного та підсумкового семестрового контролю навчання студентів ЗНУ: <https://tinyurl.com/y9tve4lk>**.**

**ПОВТОРНЕ ВИВЧЕННЯ ДИСЦИПЛІН, ВІДРАХУВАННЯ.** Наявність академічної заборгованості до 6 навчальних дисциплін (в тому числі проходження практики чи виконання курсової роботи) за результатами однієї екзаменаційної сесії є підставою для надання студенту права на повторне вивчення зазначених навчальних дисциплін. Порядок повторного вивчення визначається Положенням про порядок повторного вивчення навчальних дисциплін та повторного навчання у ЗНУ: [https://tinyurl.com/y9pkmmp5.](https://tinyurl.com/y9pkmmp5) Підстави та процедури відрахування студентів, у тому числі за невиконання навчального плану, регламентуються Положенням про порядок переведення, відрахування та поновлення студентів у ЗНУ: [https://tinyurl.com/ycds57la.](https://tinyurl.com/ycds57la)

**НЕФОРМАЛЬНА ОСВІТА.** Порядок зарахування результатів навчання, підтверджених сертифікатами, свідоцтвами, іншими документами, здобутими поза основним місцем навчання, регулюється Положенням про порядок визнання результатів навчання, отриманих у неформальній освіті: [https://tinyurl.com/y8gbt4xs.](https://tinyurl.com/y8gbt4xs)

**ВИРІШЕННЯ КОНФЛІКТІВ.** Порядок і процедури врегулювання конфліктів, пов'язаних із корупційними діями, зіткненням інтересів, різними формами дискримінації, сексуальними домаганнями, міжособистісними стосунками та іншими ситуаціями, що можуть виникнути під час навчання, регламентуються Положенням про порядок і процедури вирішення конфліктних ситуацій у ЗНУ: [https://tinyurl.com/ycyfws9v.](https://tinyurl.com/ycyfws9v) Конфліктні ситуації, що виникають у сфері стипендіального забезпечення здобувачів вищої освіти, вирішуються

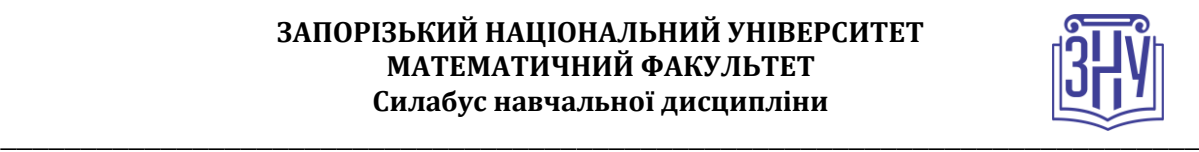

стипендіальними комісіями факультетів, коледжів та університету в межах їх повноважень, відповідно до: Положення про порядок призначення і виплати академічних стипендій у ЗНУ: [https://tinyurl.com/yd6bq6p9;](https://tinyurl.com/yd6bq6p9) Положення про призначення та виплату соціальних стипендій у ЗНУ: [https://tinyurl.com/y9r5dpwh.](https://tinyurl.com/y9r5dpwh)

**ПСИХОЛОГІЧНА ДОПОМОГА.** Телефон довіри практичного психолога (061)228-15-84 (щоденно з 9 до 21).

**ЗАПОБІГАННЯ КОРУПЦІЇ.** Уповноважена особа з питань запобігання та виявлення корупції (Воронков В. В., 1 корп., 29 каб., тел. +38 (061) 289-14-18).

**РІВНІ МОЖЛИВОСТІ ТА ІНКЛЮЗИВНЕ ОСВІТНЄ СЕРЕДОВИЩЕ.**  Центральні входи усіх навчальних корпусів ЗНУ обладнані пандусами для забезпечення доступу осіб з інвалідністю та інших маломобільних груп населення. Допомога для здійснення входу у разі потреби надається черговими охоронцями навчальних корпусів. Якщо вам потрібна спеціалізована допомога, будь-ласка, зателефонуйте (061) 228-75-11 (начальник охорони). Порядок супроводу (надання допомоги) осіб з інвалідністю та інших маломобільних груп населення у ЗНУ: [https://tinyurl.com/ydhcsagx.](https://tinyurl.com/ydhcsagx)

**РЕСУРСИ ДЛЯ НАВЧАННЯ. Наукова бібліотека**: [http://library.znu.edu.ua.](http://library.znu.edu.ua/) Графік роботи абонементів: понеділок – п`ятниця з 08.00 до 17.00; субота з 09.00 до 15.00.

### **ЕЛЕКТРОННЕ ЗАБЕЗПЕЧЕННЯ НАВЧАННЯ (MOODLE): https://moodle.znu.edu.ua**

Якщо забули пароль/логін, направте листа з темою «Забув пароль/логін» за адресами:

для студентів ЗНУ - moodle.znu@gmail.com, Савченко Тетяна Володимирівна

для студентів Інженерного інституту ЗНУ - alexvask54@gmail.com, Василенко Олексій Володимирович

У листі вкажіть: прізвище, ім'я, по-батькові українською мовою; шифр групи; електронну адресу.

Якщо ви вказували електронну адресу в профілі системи Moodle ЗНУ, то використовуйте посилання для відновлення паролю https://moodle.znu.edu.ua/mod/page/view.php?id=133015.

**Центр інтенсивного вивчення іноземних мов**: http://sites.znu.edu.ua/child-advance/

**Центр німецької мови, партнер Гете-інституту**: https://www.znu.edu.ua/ukr/edu/ocznu/nim

**Школа Конфуція (вивчення китайської мови)**: http://sites.znu.edu.ua/confucius